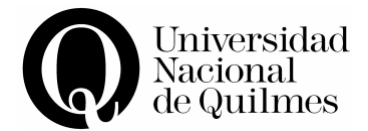

QUILMES, 29 de agosto de 2007

# VISTO el Expediente Nº 827-0624/07, y

## CONSIDERANDO:

Que la Secretaría de Extensión Universitaria organiza periódicamente los cursos de extensión que se imparten en la Universidad.

Que resulta atinente establecer el contenido y la carga horaria del Curso de Extensión denominado "Introducción a la Edición digital de video".

Que la Comisión de Extensión Universitaria del Consejo Superior ha emitido despacho con criterio favorable sobre la realización del mismo.

Que la presente se dicta en ejercicio de las atribuciones que el Art. 62º, Inc. i) del Estatuto Universitario le confiere al Consejo Superior.

Por ello,

# **EL CONSEJO SUPERIOR DE LA UNIVERSIDAD NACIONAL DE QUILMES R E S U E L V E:**

ARTICULO 1º: Aprobar los contenidos y carga horaria del Curso de Extensión denominado "Introducción a la Edición digital de video", dictado por un graduado de la carrera en Comunicación Social de la Universidad Nacional de Quilmes, cuyo programa obra como Anexo a la presente Resolución.

ARTICULO 2º: Facultar a la Secretaría de Extensión Universitaria a determinar la modalidad, fechas y horarios de dictado, sujetándose a los contenidos del artículo precedente.

ARTICULO 3º: Facultar a la Secretaría de Extensión para determinar el arancel y para autorizar los pagos correspondientes en concepto de honorarios docentes y gastos administrativos, con las siguientes restricciones:

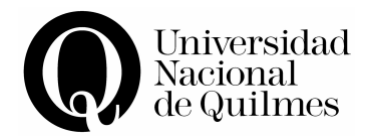

El total de erogaciones correspondientes a los cursos de extensión no podrá exceder el 80% de lo recaudado en concepto de aranceles y otros ingresos con fines específicos.

ARTICULO 4°. Dejar sin efecto toda norma que se oponga a la presente.

ARTICULO 5º: Regístrese, practíquense las comunicaciones de estilo y archívese.

RESOLUCION (CS) Nº: **212/07**

Fdo. Lorena Lampolio Fdo. Daniel Gomez Secretaria Legal y Técnica **Rector** Rector

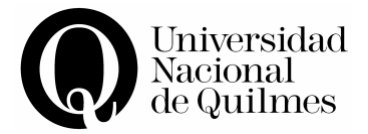

## **ANEXO**

**Curso:** Introducción a la edición digital de video **Nivel:** I **Docente/s:** Lic. Jorge Luis Núñez **Asistencia requerida**: 75% **Carga horaria:** 12 hs **Cantidad de alumnos/as:** 6 máximo y 3 mínimo **Requisitos de Inscripción:** Conocimiento y manejo básico del entorno **Windows** 

#### **Fundamentación**

En los últimos tiempos el desarrollo tecnológico que vienen experimentando las herramientas de edición de audio y video, fue posibilitando un mayor acceso del publico en general hacia el uso de dichas herramientas. Y como resultado de ello, cada vez más aficionados pueden experimentar con sus grabaciones "caseras" registradas en cámaras hogareñas, cámaras de fotos digitales y hasta en celulares.

Asimismo, los programas de edición digital de Video se han convertido en una herramienta muy utilizada por su entorno de trabajo dinámico tanto por profesionales como aficionados.

#### **Objetivos**:

- ? Reconocer la estructura del entorno Windows
- ? Aprender a manejar la sintaxis audiovisual
- ? Comprender la arquitectura de los software de edición
- ? Imaginar y realizar la presentación de un DVD

Este curso introductorio se realizara en base a constantes practicas guiadas de la utilización de la herramienta de edición, ideadas para que los asistentes logren hacia el final del curso, aplicar en sus propios proyectos las técnicas y conocimientos de edición de Audio y Video adquiridos.

#### **Contenidos:**

#### **1ª Clase. Marco conceptual**

CONCEPTOS GENERALES (HARDWARE Y SOFTWARE):

Requerimientos de una isla de edición digital. Discos rígidos, memoria, microprocesador. Diferencias entre sistemas analógicos y digitales. Edición "no lineal". Formatos y protocolos de transmisión de datos. Placas editoras: marcas, modelos, prestaciones. Aplicación, compresión y captura de audio. Nociones basicas de Montaje.

ENTORNO DEL PROGRAMA: Características principales de los programas de edicion,

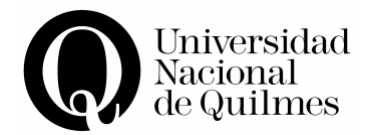

LAS VENTANAS: Proyecto, Línea de Tiempo, Monitor, Clip, Efectos (Audio, Video, Transiciones).

PROYECTOS: configuración, creación y guardar un proyecto.

ARCHIVOS: captura, almacenamiento y administración de archivos de audio y video.

TRANSICIONES: utilización y aplicación de transiciones entre clips. RENDER

**PRACTICA:** Captura y montaje sencillo de una primera serie de clips y fotos. + Creación, configuración y aplicación de títulos.

## **2ª Clase. Los primeros pasos de edición.**

LA LINEA DE TIEMPO: Las pistas de audio y video. Herramientas de Selección, de Corte, de Zoom. Uso de los marcadores IN y OUT para el recorte de clips. Velocidad, duración y fps de un clip.

OPCIONES DE VIDEO: Maintain Aspect Ratio, Aspect Fill Color, Transparency, Frame Hold y Field Options.

La herramienta MOTION.

**PRACTICA:** Captura y montaje de una segunda tanda de clips, utilizando las nuevas herramientas.

# **3ª Clase. Aplicación de Efectos de Audio y Video.**

LOS CLIPS DE AUDIO Y VIDEO: Creación de nodos, regulación de la transparencia, chroma key, image matte, alpha channel, etc.

Still Images: creación, configuración, aplicación de transparencias y Motion a las fotos.

EFECTOS: filtros de imagen y sonido.

**PRACTICA:** Realización personalizada de un video con fotos y clips, utilizando las nuevas herramientas.

#### **4ª Clase. Resumen práctico.**

CAPTURA Y EXPORTACIÓN DE VIDEO: formatos de captura y exportación, COMPRESIÓN: formatos de compresión, VCD, SVCD, DVD, MPEG-1 Y MPEG-2, VHS. Diferencias entre normas, PAL B, PAL N, NTSC y SECAM. Formatos de sonido, WAV, MP3.

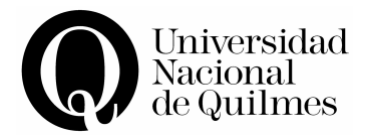

MONTAJE: Repaso general.

**PRACTICA:** Perfeccionamiento y Exportación del video de la clase 3.

#### **Propuesta Didáctica:**

Las clases tendrán una metodología teórico-practicas, con una fuerte interacción entre el docente y los alumnos, utilizando al máximo la posibilidad de contar con una computadora cada 5 (cinco) asistentes, en la cual podrán seguir paso a paso la propuesta del curso.

A cada asistente se le entregará un CD-ROM que contendrá el programa Adobe Premiere 6.5, documentos referentes al tema y una serie de clips/fotos para ser utilizados en las prácticas.

#### **Criterios de Evaluación:**

En el presente curso se implementara una metodología de trabajo fundamentada en el desarrollo de un taller realizativo en el cual cada asistente, a lo largo del curso, irá transitando un proceso de asimilación de los conceptos y herramientas del programa. Asimismo, la entrega y la aprobación de una producción audiovisual (de 2 minutos de duración) hacia el final del curso, representará la aprobación del curso.

Bibliografía Opcional:

Paniagua Navarro, Antonio, (2003) *"Adobe Premiere 6.5, Guía practica para usuarios"*, Madrid, Ed. Anaya Multimedia

AA. VV. Publicaciones sobre video digital, extraídos de diferentes sitios en Internet, que se especializan en la temática.

ANEXO RESOLUCION (CS) Nº: **212/07**

Fdo. Lorena Lampolio Fdo. Daniel Gomez

Secretaria Legal y Técnica **Rector** Rector